\* //\*goldenest\*.cn/gpgs/

股票公式 \*://\*goldenest\*.cn/gpgs/ 比较难的就是选股了,股票有很多,选股的方法

\*goldenest\*.cn&nbsp

&nbsp

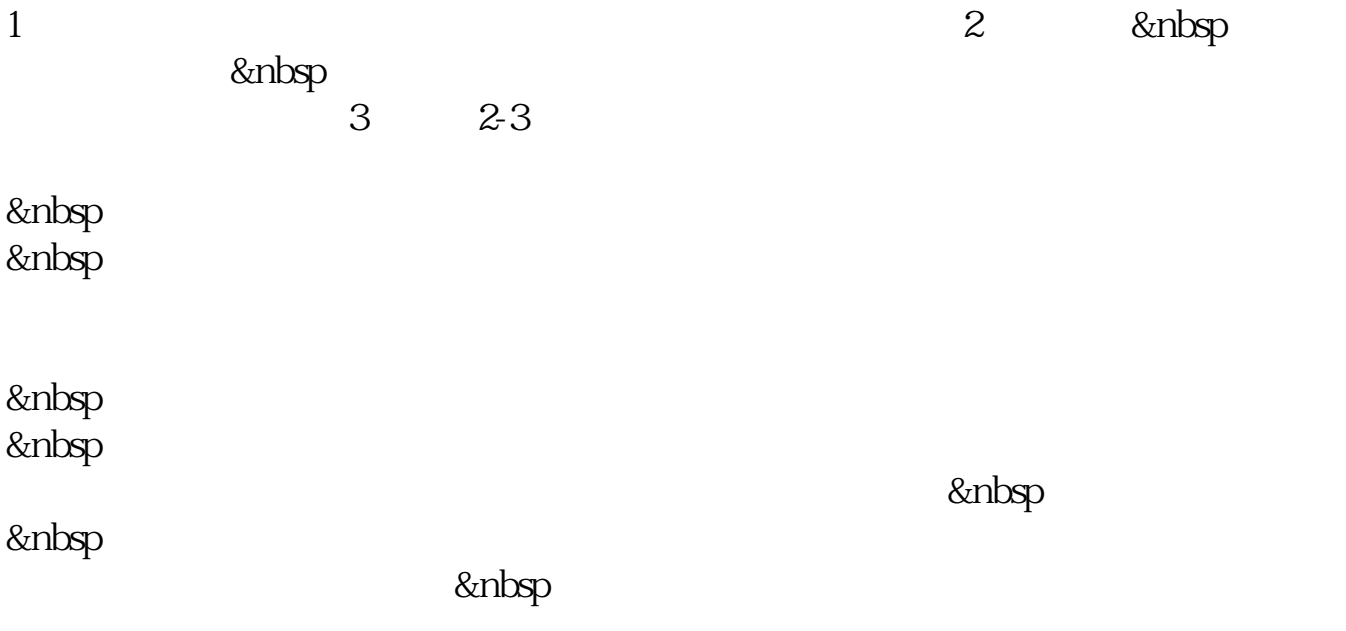

**股票公式怎么使用、股票公式什么东西 怎么用啊-股识吧**

 $2-3$ 

 $1.$  $2.$ 输入方法:菜单中找到:公式管理-->导入---->找到公式,确定即可。  $1$  $2<sub>o</sub>$  $3 \nightharpoonup$  $1.$  $2.$ 

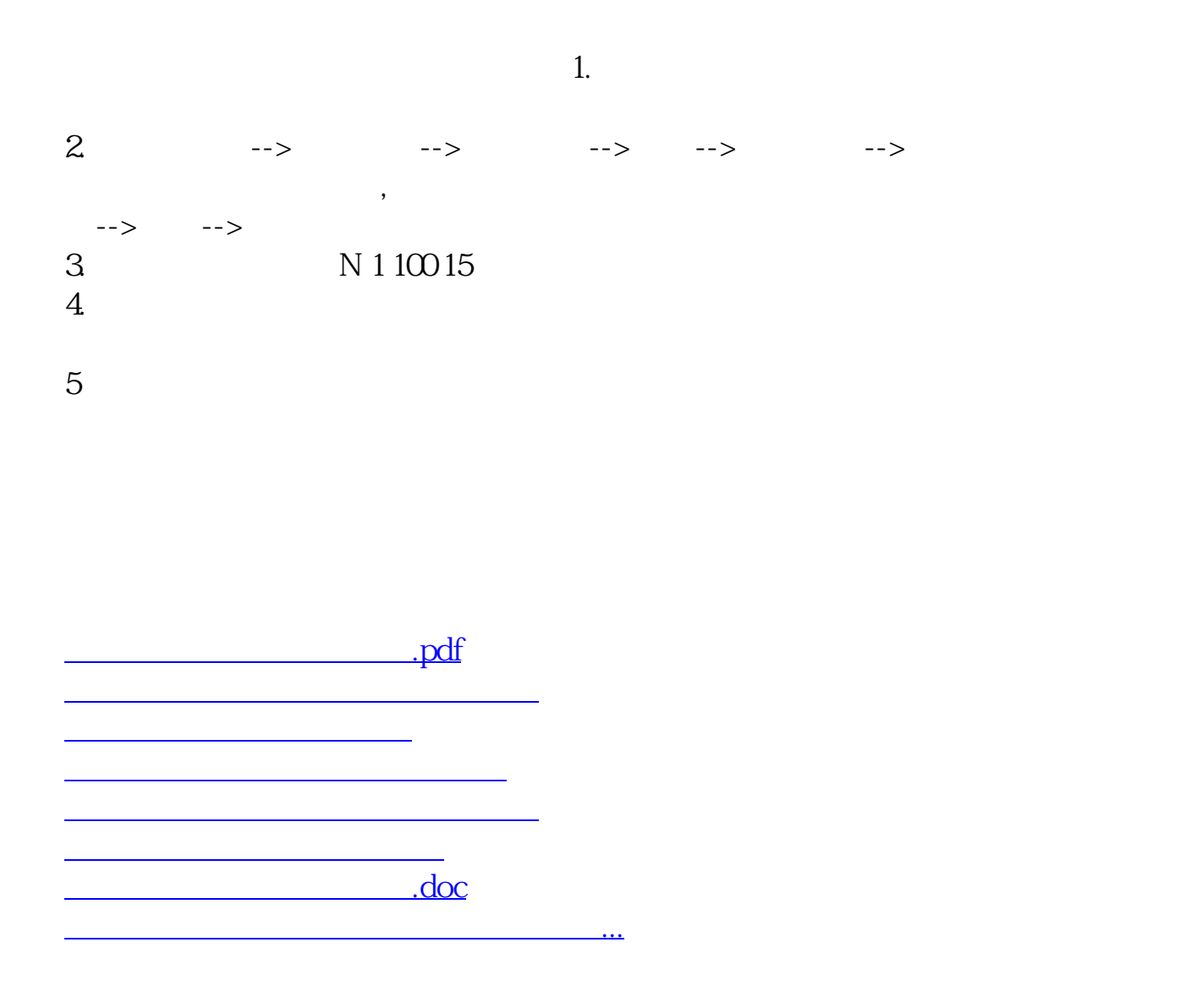

<https://www.gupiaozhishiba.com/book/21734392.html>